# AIBITL

#### There is something more than just text

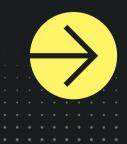

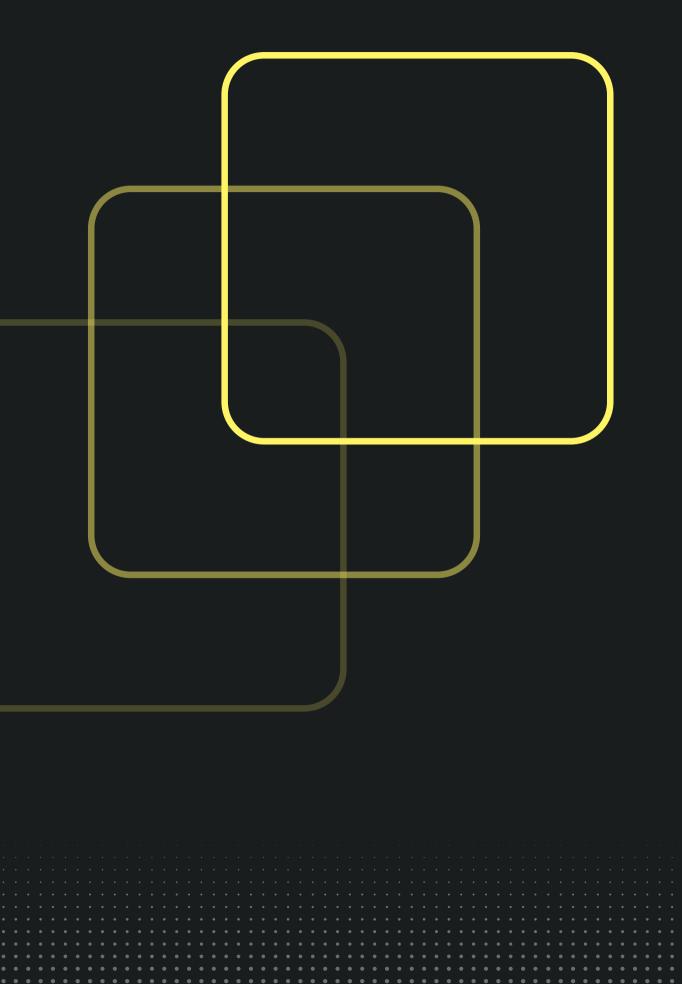

### **Background of AIBITL team**

We are team AIBITL. We are first and second year students from Riga **Business School Bachelor of IT leaderships program.** 

Programming

**Mathematics** 

Drive to learn and contribute to society

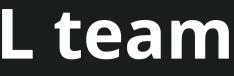

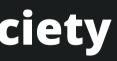

### Unemployment all across world

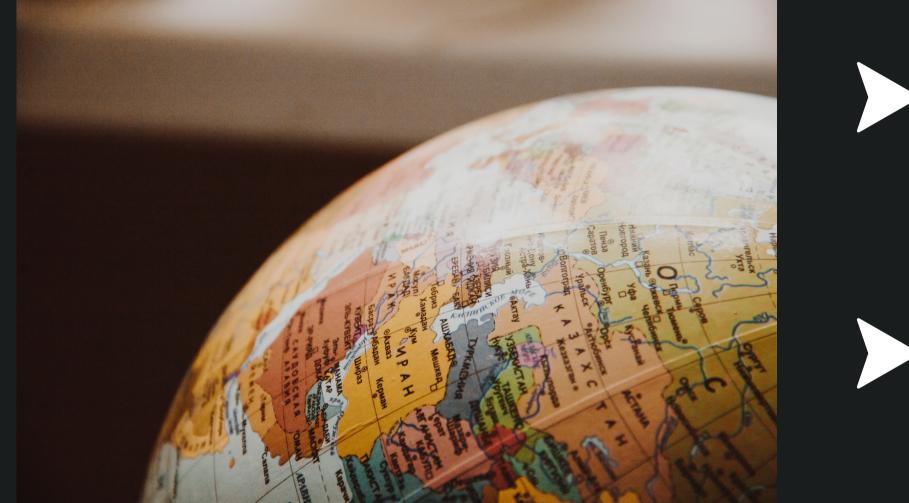

# > 470M people > 1 out of 16

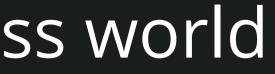

# Common problems writing CV on your own

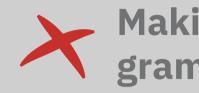

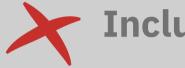

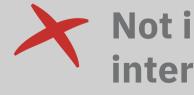

### Making misspellings and grammatical errors

#### Including too much information

#### Not focusing on your achievements

### Not including hobbies and interests

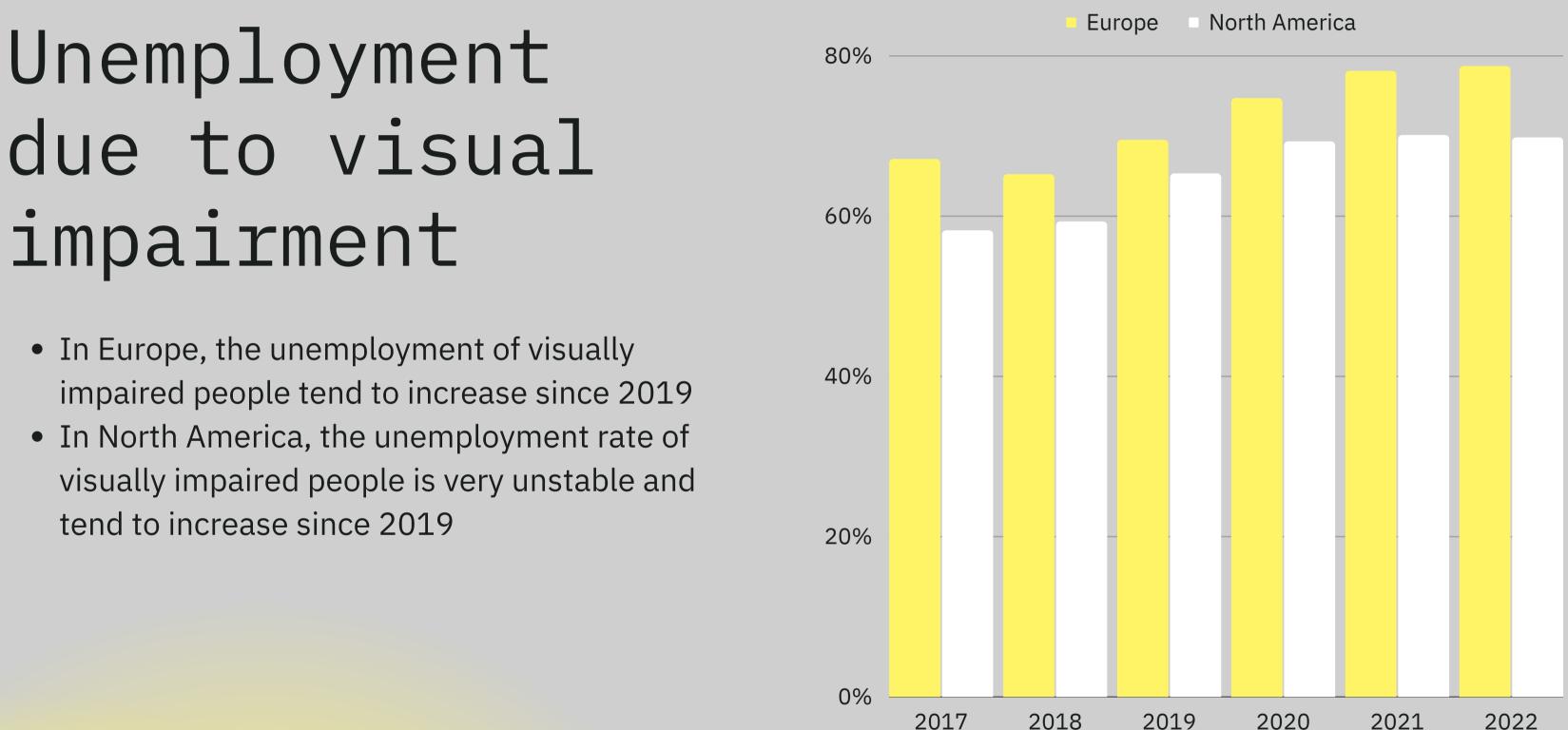

Figure 1. Unemployment rate in North America and Europe among people in age group of 18-64(Chakravarthy et al., 2017; Wittenborn et al., 2013)

# "Keyboard"less CV

By using OpenAI GPT-3 and Whisper, You can make a CV without even touching a keyboard and use **Your own voice** for typing. This technology will be helpful for millions of people around the world with different types of disorders or regular users, which will find **AIBITL CV Generator** more comfortable to use.

#### A "OpenAI Hackathon" concept by team AIBITL

Having trouble finding a job? We've created a solution, that creates a CV just for you, using only your voice input. Click the following button to start your CV creating journey! Make sure to answer the question **loud and clear** for better results.

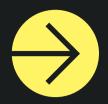

# Stop using your fingers!

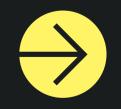

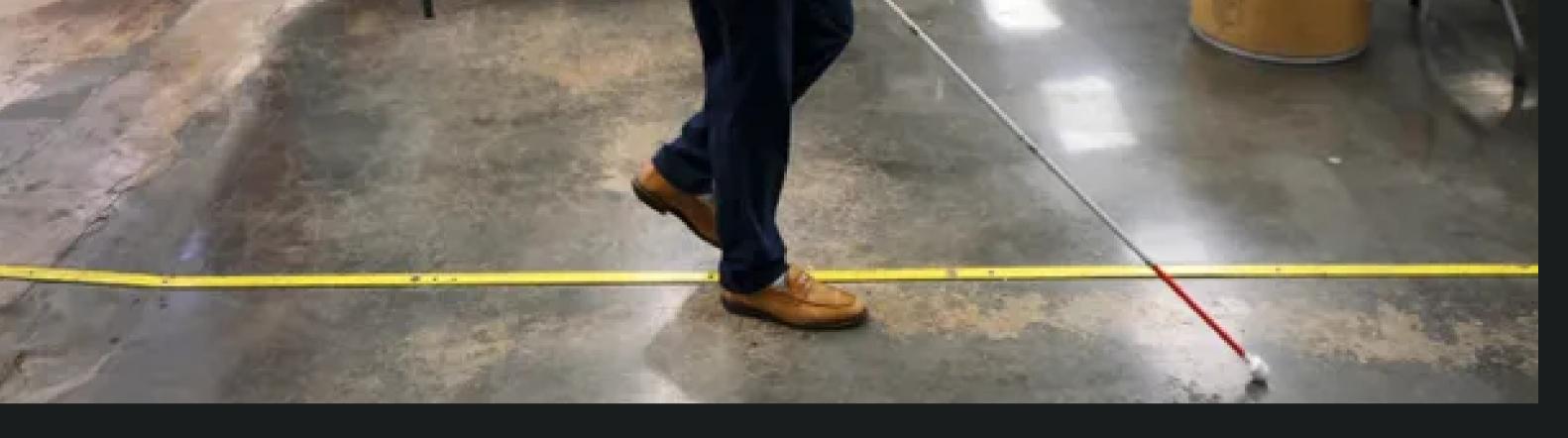

### The Problems will be Solved.

- Unemployment among visually impaired people.
- Unemployment among people with disabilities/severe disorders.
- Common mistakes while writing Your CV will be fixed by GPT-3.
- No freelancers to spend money on.
- Spending hours to work your CV out.

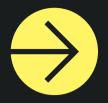

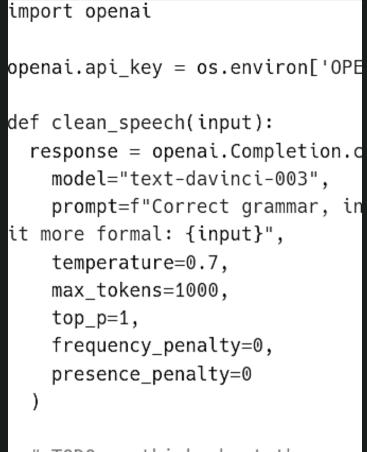

# TODO: rethink about the prom
# TODO: check if input/output

return response.choices[0].tex

#### Main language - Python

For the back-end Our team used Python in order to connect multiple AI APIs and make them work together as a whole.

#### WORK EXPERIENCE

ess the button bellow, and state your work experienc

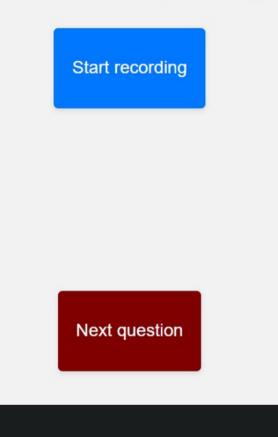

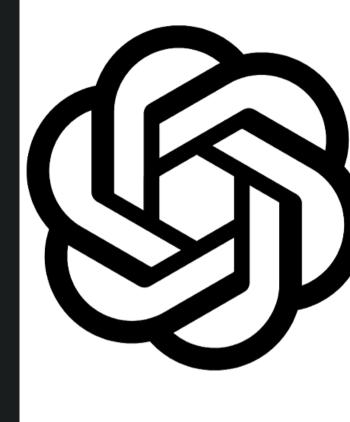

#### **User interface**

For the front-end Our team used HTML, CSS, JavaScript to make it easier to follow the information provided by interviewee

#### Whisper and GPT-3

AI APIs provided by OpenAI are helpful in order to recognize, decrypt and structurize the speech of the user and create a CV.

# Structure of CV generator

#### Generate your CV in few minutes

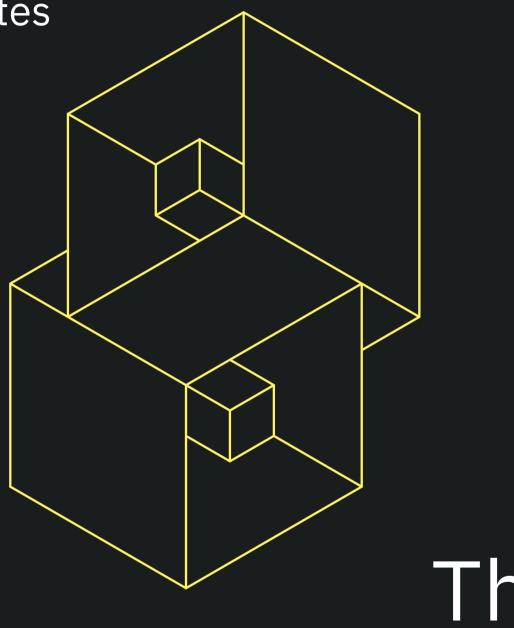

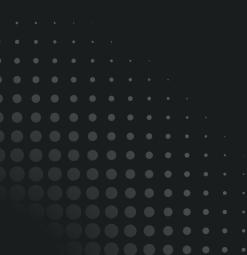

# Thank you!